## Photoshop CC 2019 Download Keygen Serial Number Full Torrent [32|64bit] {{ NEw }} 2023

Step 1: Open your web browser and navigate to the official Adobe website. Alternatively, you can use the shortcut provided below. You want to be on the download page, so click the link to enter the page.Step 2: In the download page, select the file that you want to download, and then click the 'Download' button.Step 3: Once the file is downloaded, you will be prompted to open the file that you just downloaded. Click the 'Open' button to open the file.Step 4: You will now be prompted with some instructions on how to install the software you just downloaded. Follow these simple instructions carefully to ensure that you install the software correctly.Step 5: Once the software installation is complete, click the Finish button.Step 6: You will then be prompted with some instructions on how to use the software you just installed. Read these instructions carefully and follow them carefully to ensure that you use the software correctly.

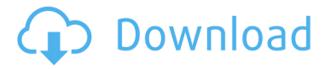

Bill Gates and Steve Jobs used to say that creating decent software is hard, kicking ass is more fun. Sure enough, using Adobe Photoshop is just plain fun. When you open Photoshop you can't help but wonder how the hell they create such awesome effects and animations. It's a cool tool which allows users to create visual effects, edit images and create animations, among other things. You can even try creating your own art using the program itself. The program's capability is almost unlimited; as long as you can dream up something to do with the program, there's a chance of it being implemented. You can print, create slideshows, create videos, modify images, create exclusive content, mix entertainment and sports, and so on. The program would allow you to even create timelapse videos of your pet, within your own home. It's a cool tool which allows users to create visual effects, edit images and create animations, among other things. You can even try creating your own art using the program itself. The program's capability is almost unlimited; as long as you can dream up something to do with the program, there's a chance of it being implemented. You can print, create slideshows, create videos, modify images, create exclusive content, mix entertainment and sports, and so on. The program would allow you to even create time-lapse videos of your pet, within your own home. There are still a lot of users who are still unaware of the program. The program is known for its effects and image editing. The Adobe Photoshop Review is neat. I like the reviews, especially on software that I'm using.

## Download free Photoshop CC 2019Serial Key Hack 2023

You always find a way to improve Photoshop. Even though its been around for decades, there is always something new to learn. Here is a list of some of the latest features. Adobe is constantly

working on improving Photoshop so learning what you can do with it helps you become a better photographer or designer. Photoshop has the ability to change the appearance of image. It has always been known as an image editor. However, it has advanced in many other levels as it is now used for designing and creating web page. Adobe Creator Edge is a revolutionary platform for designers to create and assemble rich interactive content. Mixing and matching both graphic elements and various codecs, you can create beautiful 3D web designs that match your corporate identity. Designers use Photoshop to make their work. Photoshop is the most popular tool used for photographic editing and Web designing. It includes many useful features that save a lot of time. Some of its major functions that save time are focus, selection, color, and blend. The focus tool allows you to select multiple objects and trim them from the image. Selection allows you to select, move, copy, and delete text. Color tools allow you to change the color of an object. The blend tool is used to combine or blend two selections and remove the objects between selection objects. This feature helps you lower the contrast, create new colors, soften the edges, and remove blemishes. Photoshop is the most preferred, custom-made, and standard ieditor for imagesmaking. It is most widely used in the graphic designing fields. It can be consider as the best image editor for all the blogger, graphic designer, or freelance graphic designer. Photoshop is always the first choice for everyone, even people who are not professional. Photoshop uses its own layers, which are a set of groups of pixels that can be put in any order. The layers are called masks that can be modified with the tool. Photoshop can also be used for web designing, graphic design, and so forth. e3d0a04c9c

## Photoshop CC 2019Serial Number License Keygen Windows 64 Bits 2022

While it still can be used on Mac OS X and Windows, it's far too early for the general public to get their hands on a version that supports the new native APIs yet, so you'll have to content yourself with the traditional legacy Mac and Windows version of Photoshop instead. Agraphics for web began as a small group of dedicated professionals, and today thousands of people around the world use its powerful, easy-to-use tools to enhance their work. To celebrate this achievement, we are happy to introduce you to our new online, HTML5 based interactive canvas for Photoshop. Giving you ultimate control over your image, Agraphics for web creates rich high-definition content for web, and the new responsive design makes it even easier than ever to reach a far wider audience and create incredible illustrations, icons, textures and drawings as GIFs, JPEGs, PNGs and SVG files. Has Photoshop ever been so easy to use? With a distinctive new look, powerful new desktop and mobile Photoshop tools, and a framework for even greater creativity, you can harness every artistic tool you need to create everything from a single image to a living canvas. With the fully redesigned Photoshop CS5, we have built a canvas remotely that makes it possible to work your images with the same kind of flexibility that you have in the desktop version. The CS5 canvas also features adaptive zoom, an intuitive viewfinder, and text tools for a seamless user experience. In addition, new routing tools make it possible to stamp layers directly into a canvas and new [Krita](https://www.kde.org/announcements/announcement.php?from=krita-team) image editor lets you create everything from art to documents and print. To learn more about the experience you'll have on the desktop, please check out the Blend page on the Photoshop website.

photoshop download driver farsi font photoshop download free font photoshop download futura font photoshop download fancy fonts download photoshop futuristic font photoshop download transformers font photoshop download trajan font photoshop download typewriter font photoshop download telugu font download for photoshop free

The top of the Photoshop menu now includes an action button in the menu bar, where you can access the Actions panel. The Actions panel is intended to give you even more ways to automate your daily image processing tasks, and customize the behavior of your own favorite Photoshop actions and presets. Assigning a keyboard shortcut to an action in the menu bar enables guick access to that action, as well as easy access to the full features of the action. For example, you can press Ctrl+k to instantly open the key command dialog, type a new name for the action, choose a shortcut key, assign the action to an existing keyboard shortcut, and create an action group. You can open two open Photoshop files at the same time in Photoshop on Windows and Mac. You can also drag and drop image files directly from your digital camera. In this release, the Smart Object enhancements are back and improved. Edit multiple layers of the same Smart Object at the same time; easily merge multiple images into a single PDF or other document; and generate thumbnails from all the files in your photo library. Get additional tool enhancements that include the options to replace a background with a solid color or gradient, and compress files. With speed improvements throughout the interface, you'll see an improvement in performance using Photoshop's new group and smart object features. After you open the Adobe Application Manager, you can now quickly launch Adobe Photoshop Elements 5.6. Simply click on the Photoshop element and Photoshop will launch. You can navigate to individual version of Photoshop Elements 5.6, rather than being forced

to selecting the entire Elements suite.

If you've got any Photoshop questions or comments, or if you've got any other comments or feedback for Adobe, then feel free to use the comments section at the bottom of this page to share your thoughts. You can also find other Photoshop beginners on Facebook , and Twitter . I tend to work a little bit differently from other people. I tend to work with a toolbox. So I use a lot of different tools. It might be the equivalent of what you'd use pens, pencils, markers, comps, and the thing like that. So I am without a doubt, by necessity and status quo, be digital I don't need to point my fingers and say this is a pencil and I need it on this panel and this panel, because this is a pencil. It's the same for all the tools. I don't have to fiddle with the pen or the pencil, wherever I need it, to bring it here, or whatever. They all work the same way. Possibly one of the most mind-blowing new features from Photoshop for the year ahead is the introduction of Neural Filters. It's actually a new workspace within Photoshop with filters powered by Adobe Sensei. Equipped with simple sliders, you can make magic happen such as changing your subject's expression, age, gaze or pose in the time it takes you to say "AI technology". To access Neural Filters head to Photoshop, and choose Filters > Neural Filters. New in 2020 is a host of new features for creating images that adapt in real-time. Photoshop Elements 20 will now run faster and use less Memory than before, giving you more time to work in the perfect image. In Elements for Design, you can now draw freehand on top of a photo and see intelligent tools appear right away, to simplify some of your tough-to-edit tasks.

https://zeno.fm/radio/reason-5-crack-insert-disc-1 https://zeno.fm/radio/realflight-6-dongle-emulator-torrent https://zeno.fm/radio/muzica-veche-anii-80-download https://zeno.fm/radio/windows-8-1-single-language-with-bing-download https://zeno.fm/radio/resident-evil-5-ultimate-trainer-free-download-v6-4

**Adobe Photoshop** Features: (Opens in a new window) Photoshop is the most powerful software in the world today. It has full features of typical image editing software. With Photoshop, you can create stunning images, combine and manipulate images, create professional motion graphics, perform digital retouching, and 2d and 3d designs.

From color correcting, retouching, compositing, transforming, and more, it competes with the working effects and color management technologies for the original slideshow. You can easily track, find and edit your work in a new workspace. It even comes with a feature to blend multiple digital images seamlessly, making creating stunning collages easy. But even the easiest task can take hours under a traditional workflow. **LIVE:** Adobe Live Enables you to share your work in real time, from any device or on any website. You can work on one file or layer in an unlimited number of existing or new documents. And you can output a single file or multiple file formats for sharing with anyone. And if you appreciate these kinds of tutorials, why not checkout the rest of our list of the Top 10 Best E-Learning Sites on Envato Market? We're always adding new learning resources to help creatives reach their goals, so feel free to add your own favorites in the comments below or check out the complete collection on Envato Market.

- Photoshop for Dummies
- PSE 16 for Photographers
- Photoshop CS6 Easy
- Elegance and Simplicity in Photoshop
- Photoshop for Ubuntu Linux

- Hooked on Adobe's Layers
- 5 Career Paths with the Photo Editor

https://www.seujobs.com/download-photoshop-2021-with-full-keygen-x64-lifetime-patch-2023/ https://aero-schools.com/wp-content/uploads/2023/01/Adobe Photoshop 2021.pdf https://www.academiahowards.com/cara-download-adobe-photoshop-di-pc-fix/ https://www.webcard.irish/photoshop-cc-2019-brushes-free-download- top / http://www.lab20.it/wp-content/uploads/2023/01/Download-Free-Brushes-Brushes-For-Photoshop-LI NK.pdf https://www.muslimahcare.com/wp-content/uploads/2023/01/daefert.pdf https://tidmodell.no/wp-content/uploads/2023/01/Download-Adobe-Photoshop-CS3-Hacked-lifetime-r eleaSe-2022.pdf https://www.corsisj2000.it/photoshop-smudge-hair-brushes-free-download- link / https://www.mjeeb.com/photoshop-2021-version-22-3-1-download-with-license-code-activation-codewith-keygen-windows-10-11-2022/ https://hvenanewsbreak.com/obtain-adobe-photoshop-cc-2015-free-registration-code-3264bit-final-m odel-2023/ https://bridgetsdance.com/index.php/2023/01/02/download-free-photoshop-exe-upd/ http://moonreaderman.com/adobe-photoshop-activation-code-cracked-winmac-2023/ https://metroamlak.com/wp-content/uploads/2023/01/Download-Adobe-Photoshop-CS6-Serial-Numbe r-Windows-1011-upDated-2022.pdf https://enriguecrusellas.com/how-to-download-older-versions-of-photoshop-link/ https://ayusya.in/wp-content/uploads/sianamr.pdf https://autodohoang.com/photoshop-2021-version-22-5-with-license-code-x32-64-2022/ http://feedmonsters.com/wp-content/uploads/2023/01/burmar.pdf https://www.vertono.com/anime-photoshop-brushes-free-download-top/ https://earthoceanandairtravel.com/2023/01/02/adobe-photoshop-cc-2019-version-20-download-free-i ncl-product-key-3264bit-2022/ https://iscamelie.com/wp-content/uploads/2023/01/welilei.pdf https://dottoriitaliani.it/ultime-notizie/benessere/angel-wings-brushes-for-photoshop-cs6-free-downlo ad- full / https://ameppa.org/wp-content/uploads/2023/01/Download-free-Photoshop-2022-Version-2311-With-Registration-Code-With-Product-Key-64-Bits-.pdf https://thefrontoffice.ca/wp-content/uploads/2023/01/Download-free-Adobe-Photoshop-2020-With-Lic ense-Code-Serial-Key-WIN-MAC-finaL-version-2.pdf https://it-sbo.com/wp-content/uploads/2023/01/ferebabi.pdf https://7hjbe5.a2cdn1.secureserver.net/wp-content/uploads/2023/01/viglaut.pdf?time=1672681098 https://sasit.bg/wp-content/uploads/2023/01/Photoshop-2021-Version-2243-With-License-Key-2023.p df http://aiblockchainalliance.org/adobe-photoshop-7-0-full-version-download-for-windows-10-better/ https://calibrationservicesltd.com/wp-content/uploads/2023/01/Download-Photoshop-2022-Version-2 301-Crack-64-Bits-2023.pdf https://psychomotorsports.com/classic-cars/100438-free-download-photoshop-ps-for-pc-exclusive/ https://ultra-warez.net/wp-content/uploads/2023/01/Photoshop-2021-Download-Activator-Patch-With-Serial-Key-MacWin-3264bit-2023.pdf https://karydesigns.com/wp-content/uploads/2023/01/Photoshop-CC-2019-Version-20-CRACK-WinMa c-2022.pdf

https://www.divinejoyyoga.com/2023/01/02/photoshop-2021-version-22-3-serial-number-full-torrent-s

erial-key-3264bit-2023/ http://ticketguatemala.com/download-gratis-font-photoshop-link/ https://www.mycuco.it/wp-content/uploads/2023/01/deswhit.pdf https://filskart.com/wp-content/uploads/2023/01/Photoshop-All-Versions-Download-VERIFIED.pdf https://www.place-corner.com/download-free-adobe-photoshop-2022-serial-number-full-torrent-64-bit s-lifetime-patch-2023/ https://www.corsisj2000.it/wp-content/uploads/2023/01/Adobe-Photoshop-Cs6-130-1-Final-Multilang uage-Free-Download-FULL.pdf https://moeingeo.com/wp-content/uploads/2023/01/jamymag.pdf

https://earthoceanandairtravel.com/2023/01/02/photoshop-brushes-glitter-free-download-new-2/

One feature that makes a variety of creative tasks easy and fast is the ability to locate places in an image with the Magnify tool. This can be done in either of two ways: you can view a specific area at its original size, or zoom in or out to find a specific area of interest. The magnified view is great for making fine tweaks and adjusting your image. The Photoshop file format is supported by Adobe Creative Suite, Adobe InDesign, and Adobe Illustrator Editor (formerly known as Adobe Illustrator). It is used in many different industries, including publishing, print, film, web design, and television. Photoshop's Layers panel contains many different features that make for a quick and easy editing of images and videos. It has features that allow you to add text, create shapes, add and edit gradients, apply a variety of pre-designed filters, crop the image to a specific area, fill with a color, and much more. You can also clone and merge layers, create masks, and create layers of different sizes and shapes. In addition to creating and modifying layers, you can also apply filters. You can change the brightness or contrast, or apply a gaussian blur or create a vintage look using wispy edges and a vignette. The most obvious tools of Photoshop are the selection tools that can be very helpful in making any changes to your photos. You can select multiple objects (clipping path), as well as erase them. There are also some selection tools that you can use to sharpen your selection tools. Photoshop has different tools with different levels of complexity. For example there is the Quick Selection Tool, which provides a true selection of an image. Other tools in Photoshop are the Quick Mask and the Creative Curve. The utilities provide a setting that allows the user to edit and manipulate the path. There are also brush quality and size settings. When using any of these tools it is recommended to practice a bit before editing, as there is a learning curve - one that Photoshop imports.